## มหาวิทยาลัยสงขลานครินทร์ คณะวิศวกรรมศาสตร์

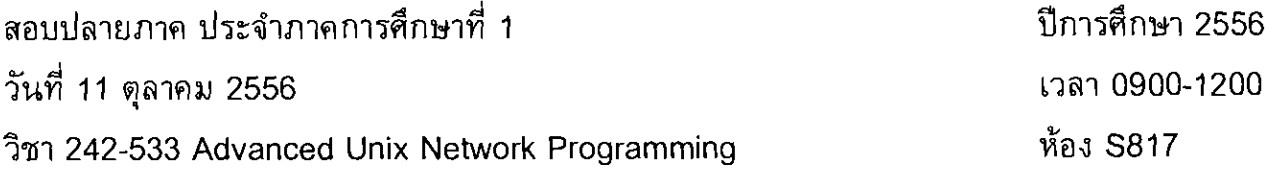

- ข้อสอบมีทั้งหมด 6 หน้า รวมปก

- ข้อสอบมี 2 part โดย Part 1 มีคำถาม 12 ข้อ, Part II ให้เขียนโปรแกรม 1 โปรแกรม ให้ทำทุกข้อ

– อนุญาดให้นำเครื่องคำนวณและเอกสารเข้าห้องสอบได้

ทุจริตในการสอบ โทษขั้นต่ำคือปรับตกในรายวิชาที่ทุจริต และพักการเรียน 1 ภาคการศึกษา

## Part I. จงตอบคำถามต่อไปนี้

 $\pm$   $\sim$ 

1.) จากส่วนของโปรแกรมต่อไปนี้ จงวาดรูปของ process tree ที่เกิดจากการใช้คำสั่ง fork() แบบเดียวกับ ี ผลลัพธ์ที่ได้จากคำสั่งของ pstree กำหนดให้ทุกครั้งของการเรียกใช้คำสั่ง fork() ไม่เกิด error

```
1.1main() \{\ddotscfork();
      fork():
      fork();
      exit(0);1.2main() fint i:
      for (i=0; i<3; i++) {
             int pid = fork();
             if (pid \approx 0) exit(0;
      \mathbf{H}1.3main() {
      int i;
       \cdotsfor (i=0; i<3; i++) {
             int pid = fork();
             if (pid := 0) exit(0;
       \mathbf{y}
```
- 2.) จงอธิบายผลของคำสั่ง wait() ที่มีต่อทั้ง parent process และ child process ถ้ามีการเรียกใช้คำสั่งนี้ ทั้งในกรณีที่ parent process terminate ก่อน หรือ หลัง child process
- 3.) จงอธิบายข้อจำกัดของการใช้งาน popen() ในการสื่อสารระหว่าง process
- 4.) การใช้งาน pipe สำหรับการสื่อสารแบบสองทาง ระหว่าง parent process และ child process จะด้องมี กระบวนการในการสร้าง pipe และ fork process อย่างไร จึงจะสามารถใช้ pipe ในการสื่อสารแบบ 2 ทางใด้อย่างถูกต้อง ให้ยกตัวอย่างส่วนของโปรแกรม พร้อมคำอธิบาย
- 5.) ในการใช้งาน FIFO เพื่อสำหรับการสื่อสารระหว่าง process สามารถสร้างโดยวิธีการใดบ้าง ให้เขียน ด้วอย่างของคำสั่ง หรือส่วนของโปรแกรม ประกอบคำอธิบาย
- 6.) การส่ง signal ระหว่าง process สามารถส่งได้โดยวิธีการใดบ้าง ให้ยกตัวอย่างคำสั่ง และ ส่วนของ โปรแกรมประกอบคำอธิบาย
- 7.) อธิบายผลของการกำหนด signal ในส่วนของโปรแกรมหนึ่งตั้งต่อไปนี้ ว่าจะส่งผลอย่างไรบ้าง เมื่อ โปรแกรมได้รับ signal นั้นๆ signal(SIGTERM, SIG DFL); signal(SIGUSR1, SIG DFL); signal(SIGHUB, SIG\_IGN); signal(SIGKILL, SIG IGN);
- 8.) จงแสตงเขียนส่วนของโปรแกรม สำหรับใช้เป็น signal handler function สำหรับนับจำนวนครั้งที่ process ได้รับ signal TERM (จาก process ใตๆ) และ เมื่อได้รับ signal USR1 แล้วจะพิมพ์จำนวนครั้ง ้ที่นับนั้นออกมาทาง terminal (อาจจะแยกเป็น 2 ฟังก์ชัน หรือ ฟังก์ชันเดียว สามารถทำได้ 2 หน้าที่ก็ได้)
- 9.) จงแสดงวิธีการกำหนด process ให้ใช้งาน handler ทั้งสองในข้อ 8 โดยการใช้ sigaction()
- ในการใช้ shared memory สำหรับการส่งข้อมูลระหว่าง process จะมีข้อแตกต่างจากการใช้  $10.1$ pipe หรือ fifo อย่างไร จงอธิบาย
- จงแสดงส่วนของโปรแกรม ซึ่งใช้ในการเดรียม message queue เพื่อใช้ในการสื่อสารระหว่าง  $11.1$ parent nu child process
- จงอธิบายการใช้งาน semaphore ว่าจะมีประโยชน์สำหรับงานในลักษณะใด  $12.$

## Part II. เขียนโปรแกรมภาษา C สำหรับใช้งานบนระบบปฏิบัติการแบบ Unix

จากด้วอย่างของโปรแกรมภาษา C ต่อไปนี้ เป็นโปรแกรมสำหรับการเล่นเกม ox แบบมีผู้เล่น 2 คน โดยรับอินพุท เป็นดำแหน่งเป็น coordinate x,y ผ่านทาง standard input และแสดงผลการเล่นที่ละขั้นทาง standard output เนื่องจากเป็นเกมที่ผู้เล่นทั้งสองด้องผลัดกันใช้คีย์บอร์ดในการป้อนอินพุทในการเล่นเกม ทำให้ไม่สะดวกต่อการ เล่น ให้ดัดแปลงแก้ไขโปรแกรมด้วอย่าง เพื่อแยกโปรเซสของการรับอินพุท ออกจากโปรแกรมหลัก และให้โปรเซส ทั้งสองดิดต่อกันผ่านทาง interprocess communication โดยเลือกใช้วิธีการสื่อสารที่เหมาะสม จุดมุ่งหมายเพื่อให้ ผ้เล่นทั้งสอง สามารถเล่นเกม ox ด้วยกันได้ โดยไม่จำเป็นจะด้องใช้ คีย์บอร์ด และ จอภาพชุดเดียวกัน

อธิบายหลักการที่ใช้ และแสดงส่วนขอ code ที่แก้ไข เพื่อให้ทำงานดามที่อธิบายมาได้ โปรแกรมไม่จำเป็นจะต้อง ครบสมบูรณ์ แต่ควรที่จะครอบคลุมองค์ประกอบที่สำคัญในส่วนของการสื่อสารระหว่างโปรเซสทั้งหมด

ด้วอย่างโปรแกรม ox.c

```
#include <stdio.h>
#include <stdlib.h>
#include <unistd.h>
char
       table[3][3];init_table(void) {
void
    int i,j;for (i=0; i<3; i++)for (j=0; j<3; j++)table[i][j] = '\mathcal{Y}draw table(void) {
void
    int i,j;for (i=0; i<3; i++) {
         for (j=0; j<3; j++) {
             printf("8c", table[i][j]);\mathcal{F}print(f("n");Y
    print(f("-----\n});
\mathbf{A}
```

```
void take(char c) { 
        int x,y; 
        while (1) { 
             printf("%c turn -> input y x : ", c);scanf("%d %d", &x, &y); 
             if ((x<0 | x>2) | (y<0 | y>2)) {
                 printf("out of range\n"); 
                 continue; 
             } 
             if (table[x][y] != ' ') {
                 printf("[%d,%d] = '%c', please choose again\n", 
                          x,y,table[x](y);
                 continue; 
             } 
             table[x][y] = c;break; 
         } 
} 
void xturn() { 
         take('x'); 
} 
void oturn() { 
         take('o'); 
} 
void checkrow(char c) { 
    int i,j; 
    for (i=0;i<3;i++) { 
         int count = 0;
         for (j=0; j<3; j++) {
             if (table[i][j] == c)count++; 
         } 
         if (count == 3) {
             printf("%c win row=%d\n", c, i); 
             exit(0); 
         } 
    \rightarrow}
```
 $\mathcal{C}^{(1)}$ 

```
void checkcol(char c) { 
    int i,j; 
    for (i=0;i<3;i++) { 
         int count = 0;
         for (j=0; j<3; j++) {
             if (table[j][i]==c) 
                 count++; 
         } 
         if (count == 3) {
             printf("%c win col=%d\n", c, i); 
             exit(0);} 
    } 
} 
void checkcross(char c) { 
    if ((table[0][0] == c) &(table[1][1] == c) & k(table[2][2] == c) {
             printf("%c win cross backward\n", c); 
             exit(0);} 
    if ((table[0][2] == c) & k(table[1][1] == c) & k(table[2][0] == c) {
             printf("%c win cross forward\n", c); 
             exit(0);} 
} 
void check() { 
     checkrow('x'); 
     checkcol('x'); 
     checkcross('x'); 
     checkrow('o'); 
     checkcol('o'); 
     checkcross('0'); 
 } 
 int main(void) { 
     init table();
     while(1) {
                           xturn(); 
                                        check(); 
          draw_table(); 
                                        check(); 
          draw_table();
                           oturn(); 
     } 
 \mathbf{)}
```